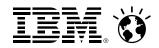

# z/VM Security News and How-To's

with a focus on z/VM 6.3 content

Brian W. Hugenbruch, CISSP z/VM Security Design and Development bwhugen@us.ibm.com

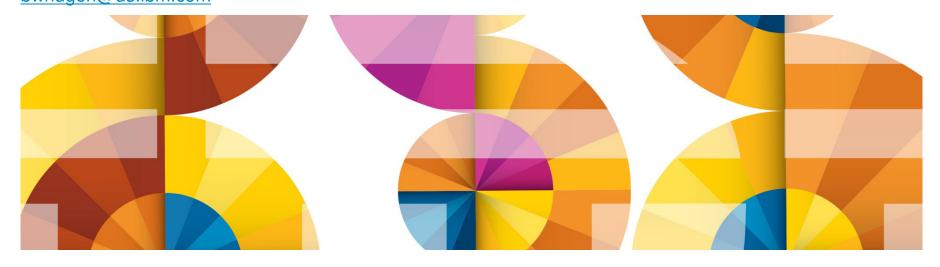

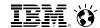

#### **Trademarks**

#### The following are trademarks of the International Business Machines Corporation in the United States, other countries, or both.

Not all common law marks used by IBM are listed on this page. Failure of a mark to appear does not mean that IBM does not use the mark nor does it mean that the product is not actively marketed or is not significant within its relevant market.

Those trademarks followed by ® are registered trademarks of IBM in the United States; all others are trademarks or common law marks of IBM in the United States.

#### For a complete list of IBM Trademarks, see www.ibm.com/legal/copytrade.shtml:

\*, IBM Systems, IBM System z10®, IBM System Storage®, IBM System Storage DS®, IBM BladeCenter®, IBM System z®, IBM System p®, IBM System i®, IBM System x®, IBM IntelliStation®, IBM Power Architecture®, IBM SureOne®, IBM Power Systems™, POWER®, POWER®, POWER®, POWER®, POWER®, POWER®, Power ®, IBM z/OS®, IBM AIX®, IBM i, IBM z/VSE®, IBM z/VM ®, IBM i5/OS®, IBM zEnterprise®, Smarter Planet™, Storwize®, XIV®, PureSystems™, PureFlex™, PureApplication™, IBM Flex System™, Smarter Storage

#### The following are trademarks or registered trademarks of other companies.

Adobe, the Adobe logo, PostScript, and the PostScript logo are either registered trademarks or trademarks of Adobe Systems Incorporated in the United States, and/or other countries. Cell Broadband Engine is a trademark of Sony Computer Entertainment, Inc. in the United States, other countries, or both and is used under license therefrom.

Java and all Java-based trademarks are trademarks of Sun Microsystems, Inc. in the United States, other countries, or both.

Microsoft, Windows, Windows NT, and the Windows logo are trademarks of Microsoft Corporation in the United States, other countries, or both.

Intel, Intel logo, Intel Inside, Intel Inside logo, Intel Centrino, Intel Centrino logo, Celeron, Intel Xeon, Intel SpeedStep, Itanium, and Pentium are trademarks or registered trademarks of Intel Corporation or its subsidiaries in the United States and other countries.

UNIX is a registered trademark of The Open Group in the United States and other countries.

Linux is a registered trademark of Linus Torvalds in the United States, other countries, or both.

ITIL is a registered trademark, and a registered community trademark of the Office of Government Commerce, and is registered in the U.S. Patent and Trademark Office.

IT Infrastructure Library is a registered trademark of the Central Computer and Telecommunications Agency, which is now part of the Office of Government Commerce.

#### Notes:

Performance is in Internal Throughput Rate (ITR) ratio based on measurements and projections using standard IBM benchmarks in a controlled environment. The actual throughput that any user will experience will vary depending upon considerations such as the amount of multiprogramming in the user's job stream, the I/O configuration, the storage configuration, and the workload processed. Therefore, no assurance can be given that an individual user will achieve throughput improvements equivalent to the performance ratios stated here.

IBM hardware products are manufactured from new parts, or new and serviceable used parts. Regardless, our warranty terms apply.

All customer examples cited or described in this presentation are presented as illustrations of the manner in which some customers have used IBM products and the results they may have achieved. Actual environmental costs and performance characteristics will vary depending on individual customer configurations and conditions.

This publication was produced in the United States. IBM may not offer the products, services or features discussed in this document in other countries, and the information may be subject to change without notice. Consult your local IBM business contact for information on the product or services available in your area.

All statements regarding IBM's future direction and intent are subject to change or withdrawal without notice, and represent goals and objectives only.

Information about non-IBM products is obtained from the manufacturers of those products or their published announcements. IBM has not tested those products and cannot confirm the performance, compatibility, or any other claims related to non-IBM products. Questions on the capabilities of non-IBM products should be addressed to the suppliers of those products.

Prices subject to change without notice. Contact your IBM representative or Business Partner for the most current pricing in your geography.

<sup>\*</sup> All other products may be trademarks or registered trademarks of their respective companies.

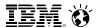

#### **Disclaimer**

The information contained in this document has not been submitted to any formal IBM test and is distributed on an "AS IS" basis without any warranty either express or implied. The use of this information or the implementation of any of these techniques is a customer responsibility and depends on the customer's ability to evaluate and integrate them into the operational environment. While each item may have been reviewed by IBM for accuracy in a specific situation, there is no guarantee that the same or similar results will be obtained elsewhere. Customers attempting to adapt these techniques to their own environments do so at their own risk.

In this document, any references made to an IBM licensed program are not intended to state or imply that only IBM's licensed program may be used; any functionally equivalent program may be used instead.

Any performance data contained in this document was determined in a controlled environment and, therefore, the results which may be obtained in other operating environments may vary significantly. Users of this document should verify the applicable data for their specific environments.

It is possible that this material may contain reference to, or information about, IBM products (machines and programs), programming, or services that are not announced in your country. Such references or information must not be construed to mean that IBM intends to announce such IBM products, programming or services in your country.

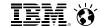

#### z/VM Security Today

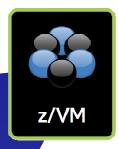

#### **z/VM** represents 40 years of virtualization security

- SIE virtualization and isolation of guest operating systems
- Virtual Switches and VLANs separation of network traffic
- Virtualized hardware cryptography abstraction, exploitation of CryptoExpress
- SSL / TLS for secure connectivity to the hypervisor layer
- LDAP for identity management
- Security policy management through RACFVM and IBM Security zSecure
  - Encryption of passwords and passphrases
  - Security Labels and Multi-Level Security
  - Isolation and multi-tenancy within the hypervisor
- Common Criteria and FIPS 140-2 certifications
- Formal Security and Integrity Statement

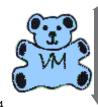

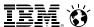

### Agenda

- z/VM Security Certifications and Statements of Direction
- z/VM 6.3 Security News and "How-To's"
  - CP Security Policy Updates
  - CryptoExpress 4S Support
  - TLS 1.2 Support in the z/VM SSL Server
  - Systems Management and xCAT Security
  - RACFVM Support for z/VM Single System Image Clusters
- Discussion / Questions

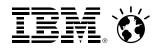

# z/VM Security News:

# **Certifications and Statements of Direction**

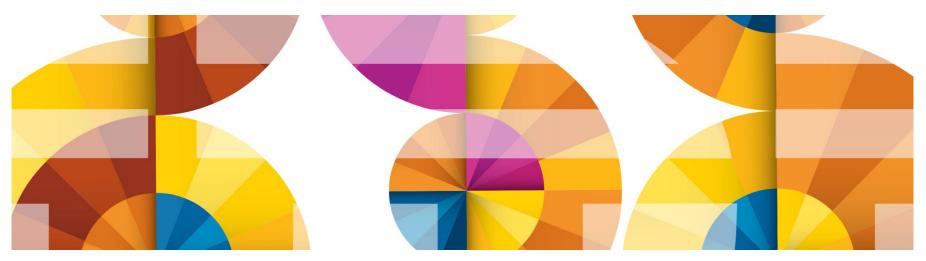

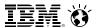

#### **z/VM Security Certification Statements**

- The last release to undergo security evaluations was z/VM Version 6 Release 1
  - Certified to Common Criteria's Operating System Protection Profile (OSPP) at EAL 4+
    - BSI-DSZ-CC-0752
    - Labeled security, virtualization
    - Security-related service can be applied without invalidating the configuration
  - Validated to Federal Information Protection Standards (FIPS) 140-2 Level 1
    - http://csrc.nist.gov/groups/STM/cmvp/documents/140-1/1401val2012.htm#1735
    - Requires PM43382
- z/VM 6.2 is "designed to conform to" both the Common Criteria and to FIPS 140-2
  - Specific configuration requisites must be implemented to be considered "in compliance"
  - Refer to z/VM Secure Configuration Guide

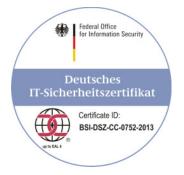

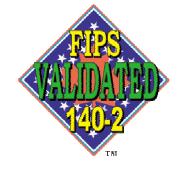

TM: A Certification Mark of NIST, which does not imply product endorsement by NIST, the U.S. or Canadian Governments.

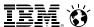

#### z/VM Security Certification: Statements of Direction

IBM intends to evaluate z/VM V6.3 with the RACF Security Server feature, including labeled security, for conformance to the Operating System Protection Profile (OSPP) of the Common Criteria standard for IT security, ISO/IEC 15408, at Evaluation Assurance Level 4 (EAL4+).

- Common Criteria evaluation is listed as In Certification by Germany BSI
  - https://www.bsi.bund.de/EN/Topics/Certification/incertification.html
  - BSI-DSZ-CC-0903
- See <a href="http://www.vm.ibm.com/security/">http://www.vm.ibm.com/security/</a> for the latest in z/VM Security information.

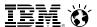

#### z/VM Security Certification: Statements of Direction

IBM intends to pursue an evaluation of the Federal Information Processing Standard (FIPS) 140-2 using National Institute of Standards and Technology's (NIST) Cryptographic Module Validation Program (CMVP) for the System SSL implementation utilized by z/VM V6.3.

- FIPS 140-2 evaluation is listed as In Process by USA NIST CMVP Group
  - https://www.bsi.bund.de/EN/Topics/Certification/incertification.html
  - http://csrc.nist.gov/groups/STM/cmvp/inprocess.html
- See <a href="http://www.vm.ibm.com/security/">http://www.vm.ibm.com/security/</a> for the latest in z/VM Security information.

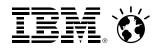

# z/VM Security News:

# **CP Security Policy Updates**

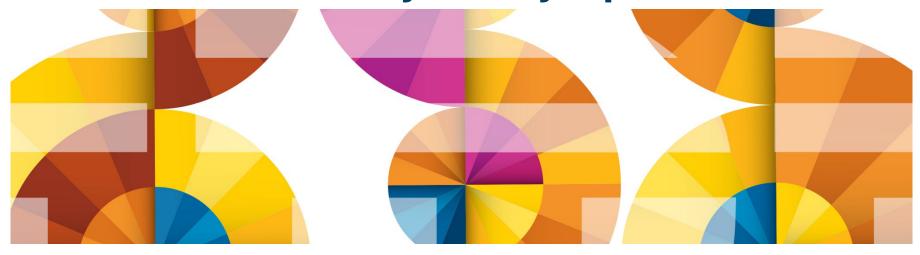

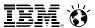

### **Security Policy Updates**

- IBM Supplied User Directory:
   Default passwords have been modified for new installs
  - Common string for easy search/replace
  - Remember to change your default passwords!
- User-Class Restructure (UCR) capability has been removed
  - per Statement of Direction, UCR and the OVERRIDE utility have been discontinued
  - CP MODIFY COMMAND and CP MODIFY DIAGNOSE available for decades
  - CVTOVRID.XEDIT macro available to translate UCR spool files to System Configuration statements

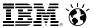

### "How To:" Create a New Privilege Class

- Classes I-Z and 1-6 available for user-defined privilege classes
  - ABCDEFG defined by IBM; Class H reserved
- PRIV CLASSES Statement in the System Configuration file
  - USER\_DEFAULT from G to a new privilege class
- MODIFY CMD and MODIFY DIAGNOSE
  - Static definition in the System Configuration file
  - Dynamically redefine a command into a different privilege class.
    - MODIFY COMMAND SHUTDOWN PRIVCLASS S
    - MODIFY COM XAUTOLOG IBMCLASS A PRIVCLASS OUX
    - MODIFY CMD OUERY SUBCMD NAMES IBMCLASS G PRIVCLASS Z
    - MODIFY COMMAND XAUTOLOG RESET
    - MODIFY DIAG 94 PRIVCLASS V

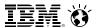

### "How To:" Create a New Privilege Class

Defining new privilege classes ... some quick thoughts:

- Can be associated with letters I-Z, and numbers 1-6
- Can contain both IBM commands and locally created commands
- Consider associating the new privalass with certain system roles
  - Helps to coordinate with regulations, certifications and laws

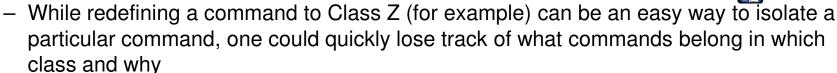

 User-defined privilege classes won't automatically gain new capabilities in a new release of z/VM

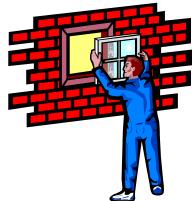

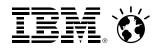

# z/VM Security News:

# Virtualizing the CryptoExpress 4S

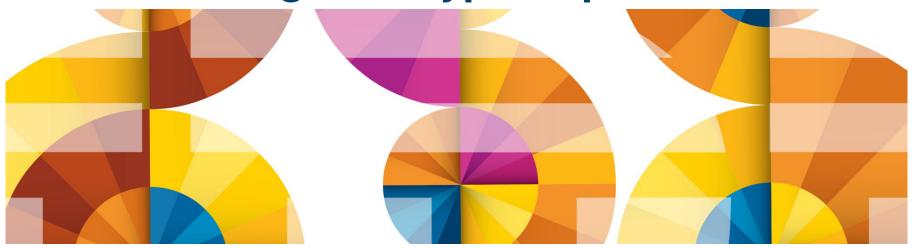

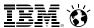

#### **z/VM Hardware Crypto Support Updates**

#### z/VM Guest Support for the Crypto Express4S feature

- Guest support for Crypto Express4S (available on zEC12 and zBC12)
- Can be configured in one of three ways:
  - IBM Common Cryptographic Architecture (CCA) Coprocessor
  - IBM CCA Accelerator
    - z/VM supports dedicated and shared modes for CEX4C and CEX4A
  - IBM Enterprise Public Key Cryptographic Standards (PKCS) #11 (EP11) Coprocessor
    - Usable for dedicated cryptographic services for a virtual machine (APDED)
    - No sharing of CEX4P domains
- APAR VM65007 for z/VM 5.4, 6.1, and 6.2 support
- APAR VM65308 for CEX4C sharing (clear key)

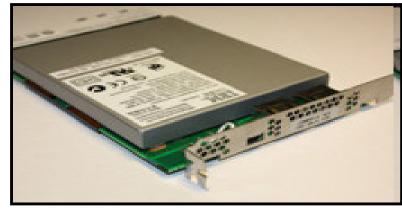

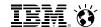

- CPACF CP-Assisted Cryptographic Facility
  - Feature 3863 (disabled by default, but free to enable on the HMC/SE)
  - On-CPU cryptographic operational assistance
  - Clear key operations only
  - Symmetric algorithms only (DES, 3DES, AES, SHA, SHA-2)
- CPACF is available to any virtual machine if the feature is enabled
  - All modern System z hardware supports this feature
  - The z/VM SSL Server will use CPACF automatically

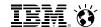

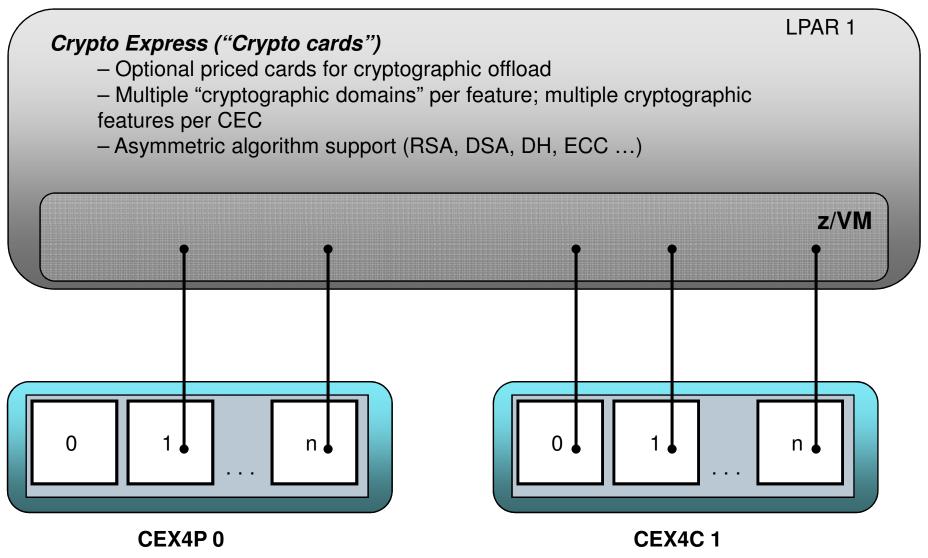

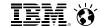

The CRYPTO User Directory statement can associate domains/APs from the CryptoExpress features associated with the z/VM instance and assign them to a virtual machine for use:

#### **APDED**

Domains granted in the directory are "reserved for dedication"; they are not actually in-use until the virtual machine logs on. Then, they are for exclusive use of a single virtual machine.

#### **APVIRT**

Access makes use of shared queues controlled by the system. These domains are controlled by the hypervisor, and do not support secure-key operations.

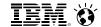

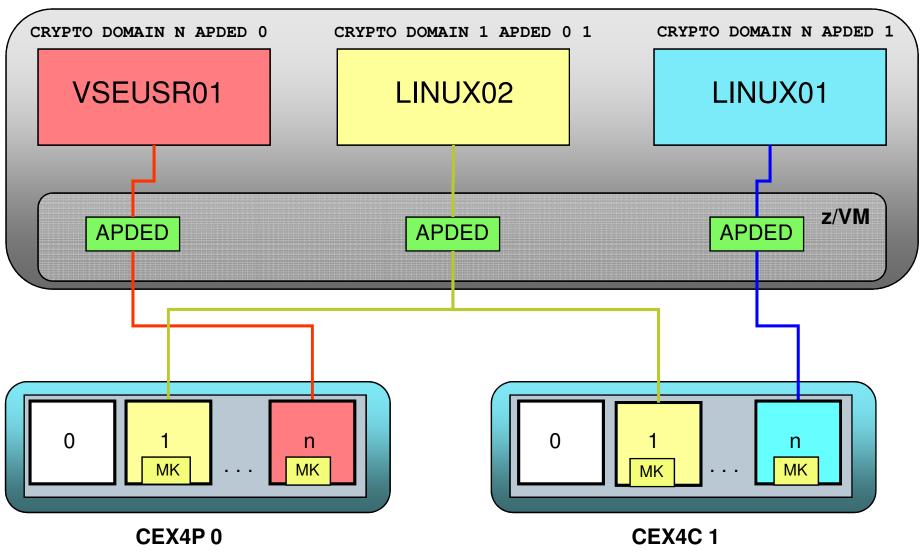

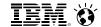

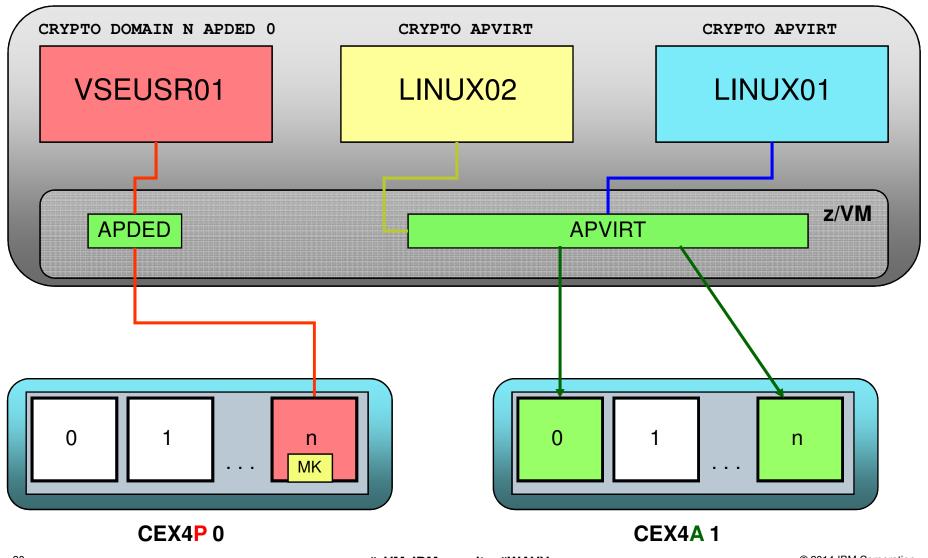

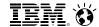

#### QUERY CRYPTO

(Class A, B, C, or E) will display which domains/APs are available. Note that this list will be limited to devices available to a z/VM instance.

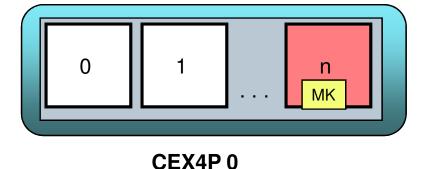

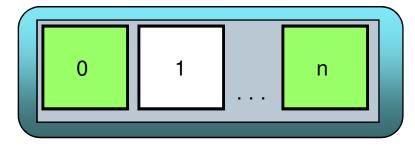

CEX4A 1

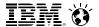

#### QUERY CRYPTO DOMAINS USERS

|                                   | <u>AP</u>    | <u>device</u> | Domain nn device status | system usage         | <u>planned usage</u> |  |  |
|-----------------------------------|--------------|---------------|-------------------------|----------------------|----------------------|--|--|
| 01:                               | AP 02        | CEX3C         | Domain 08 available     | free                 | unspecified          |  |  |
| 01:                               | <b>AP</b> 03 | CEX3A         | Domain 06 available     | dedicated to BWHUGEN | dedication           |  |  |
| 01:                               | <b>AP</b> 03 | CEX3A         | Domain 07 available     | free                 | unspecified          |  |  |
| 01:                               | <b>AP</b> 03 | CEX3A         | Domain 08 available     | free                 | unspecified          |  |  |
| 01:                               | AP 04        | CEX4C         | Domain 06 available     | free                 | dedication           |  |  |
| 01:                               | AP 04        | CEX4C         | Domain 07 available     | free                 | dedication           |  |  |
| 01:                               | AP 04        | CEX4C         | Domain 08 available     | free                 | unspecified          |  |  |
| There are no shared-crypto users. |              |               |                         |                      |                      |  |  |
| Ready;                            |              |               |                         |                      |                      |  |  |

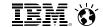

#### QUERY VIRTUAL CRYPTO

(Class G) will display virtual crypto facilities for your guest.

Keyword "virtual" required for Guests with A, B, C, or E privileges.

#### **QUERY VIRTUAL CRYPTO**

AP 03 CEX3A Domain 06 dedicated Ready;

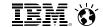

The Big Question: Which type of domain do I want to assign to my guest?

#### It depends:

- Do you need secure key operations? (APDED)
- Does your security policy require physical isolation? (APDED)
- \*New\* Do your guests need to exploit EP11 mode? (APDED only)
- Do you need to relocate your guest? (APVIRT\*)
- Can you share your domains without impact to security or performance? (APVIRT)
- Are you running out of domains attached to the LPAR?
- Are your guests similar, cloned, or tied to HA solutions?
- Different guests will have different needs, based upon their drivers and configuration requirements.

<sup>\*</sup>Note: some restrictions apply. Consult the *CP Planning and Administration Guide* or *Getting Started With Linux* manuals.

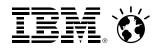

# z/VM Security News:

# TLS 1.2 Support for the z/VM SSL Server

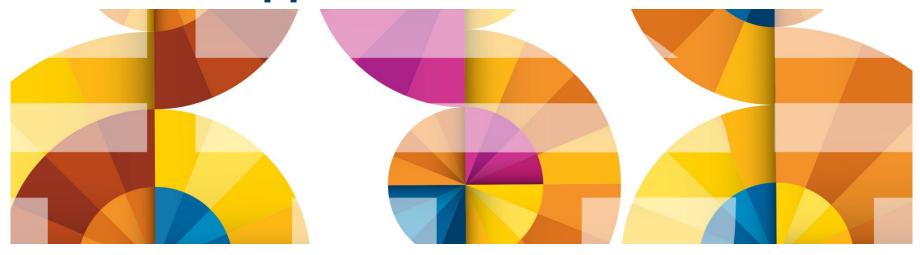

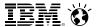

#### Introducing the z/VM SSL Server

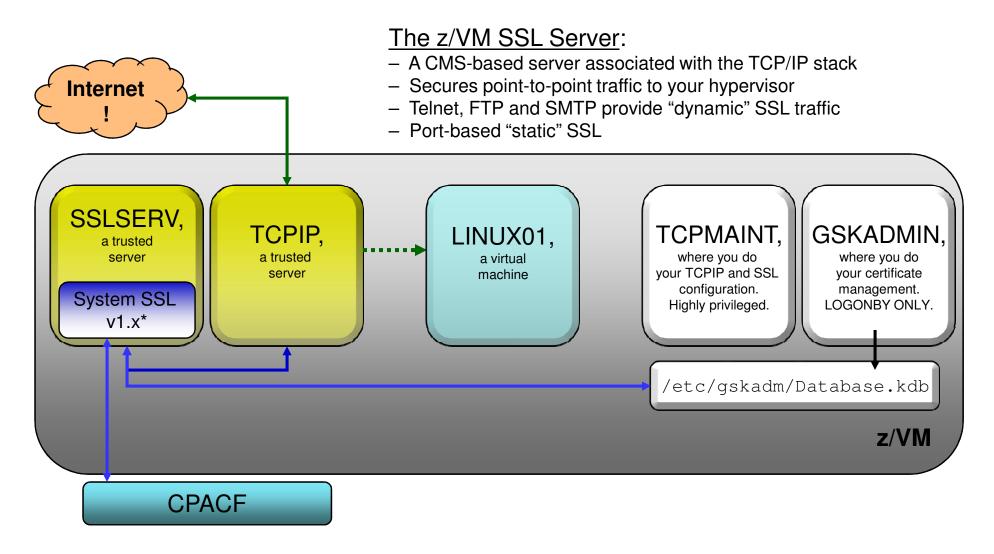

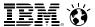

#### z/VM SSL Server News: Version 6 Release 3.0

- System SSL Update
  - Port of z/OS V1.13 equivalency plus z/OS APAR OA39422
  - Enables TLS 1.2 functionality, SHA2 hashing
  - Support for SHA2 certificates in gskkyman
  - HMAC-SHA256 integrity checking at start-up
- SSL Server Upgrades
  - Client Certificate Validation (APAR PM52716 for z/VM 6.2)
    - New CLIENTCERTCHECK keyword on the INTERNALCLIENTPARMS
  - IPv6 Support for Secure Telnet, FTP, and SMTP
  - Support for TLS 1.2 connections
  - New 'PROTOCOL' keyword
    - Select which versions of SSL and TLS to enable/disable

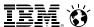

#### z/VM 6.3 Follow-On Service for the SSL Server

- APAR PM95516 Enablement of Pre-Initialization FIPS 140-2 Compliance
  - Adaptation to meet new Implementation Guidance rules for FIPS
  - Support for an environmental variable GSK\_DEFAULT\_FIPS\_MODE
    - Enables an "Always-On" FIPS
    - Refutes attempts to change FIPS state after initialization completes
    - SSL Server code changes to detect and obey this environmental variable
- APAR PM93363 z/VM 6.3 SSL Server 'Mode' Support
  - New keyword 'MODE' enables a particular cryptographic standard mode
  - NIST SP 800-131a compliance mode
    - TLS 1.2 and SHA2 exclusive
    - Minimum key exchange size of 2048

28

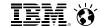

#### z/VM SSL Server News - Protocol Selection

Configuration can be done either statically (through the DTCPARMS file) or dynamically at start-up (through the VMSSL EXEC), using the following operands:

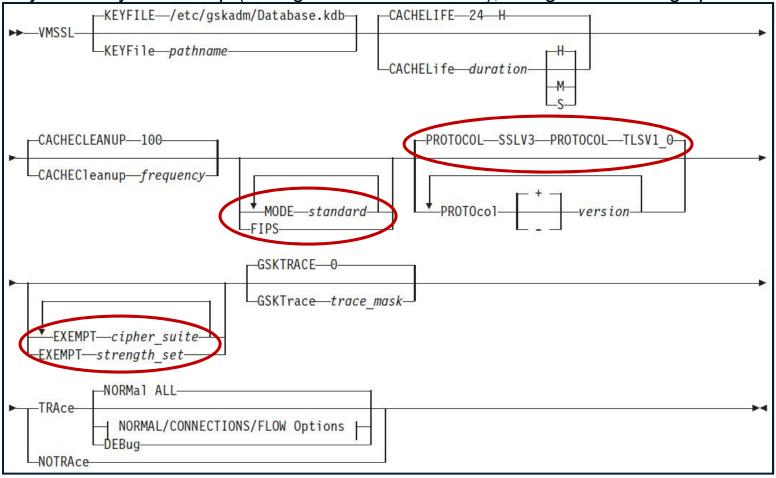

#### z/VM SSL Server Options

- Specified either on VMSSL (command-line exec) or DTCPARMS
- Persists for the run-time for a server or server pool. Must be consistent for all members of a server pool
- Options:
  - KEYFILE BFS location of the certificate database
  - CACHELIFE for secure connections, in hours, minutes, seconds
  - CACHECLEANUP processed every n connections
  - MODE sets a cryptographic compliance mode
    - MODE FIPS-140-2
    - MODE NIST-800-131A
    - FIPS equivalent to MODE FIPS-140-2
  - PROTOCOL enable or disable SSL/TLS levels.
    - SSLV3 and TLS 1.0 enabled by default
    - · Available protocols change based on MODE
  - EXEMPT disable particular cipher suites
  - GSKTRACE enable System SSL tracing
  - TRACE/NOTRACE enable SSL Server tracing
    - · Can be dynamically manipulated via authorized commands

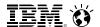

## z/VM SSL Server News – TLS 1.2 Support

| High                   | Medium                 | Low            | None                                              |  |
|------------------------|------------------------|----------------|---------------------------------------------------|--|
| 3DES_168_SHA           | RC4_128_SHA            | RC2_40_MD5     | NULL                                              |  |
| DH_DSS_3DES            | RC4_128_MD5            | RC4_40_MD5     | NULL_SHA                                          |  |
| DH_RSA_3DES            | RSA_AES_128            | DES_56_SHA     | NULL_MD5                                          |  |
| DHE_DSS_3DES           | RSA_AES_128_SHA256     | DH_DSS_DES     | NULL_SHA256                                       |  |
| DHE_RSA_3DES           | DH_DSS_AES_128         | <br>DH_RSA_DES | _                                                 |  |
| RSA_AES_256            | DH_DSS_AES_128_SHA256  | DHE DSS DES    |                                                   |  |
| RSA_AES_256_SHA256     | DH_RSA_AES_128         | DHE_RSA_DES    |                                                   |  |
| DH_DSS_AES_256         | DH_RSA_AES_128_SHA256  | DIIE_NOA_DEO   |                                                   |  |
| DH_DSS_AES_256_SHA256  | DHE_DSS_AES_128        |                |                                                   |  |
| DH_RSA_AES_256         | DHE_DSS_AES_128_SHA256 |                |                                                   |  |
| DH_RSA_AES_256_SHA256  | DHE_RSA_AES_128        |                |                                                   |  |
| DHE_DSS_AES_256        | DHE_RSA_AES_128_SHA256 | <u>Legend:</u> |                                                   |  |
| DHE_DSS_AES_256_SHA256 |                        |                | TLS 1.2 only Not in TLS 1.2 Not in TLS 1.1 or 1.2 |  |
| DHE_RSA_AES_256        |                        |                |                                                   |  |
| DHE_RSA_AES_256_SHA256 |                        | NOTHITLE       | 71.1 01 1.2                                       |  |

**Note 1**: Cipher suites can be exempted from processing based on either cipher name or by strength set, per the above (but not both).

**Note 2:** Exempting by strength automatically exempts a lower strength!

Note 3: Ciphers are negotiated on a per-handshake basis and are protocol-dependent.

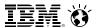

#### z/VM SSL Server News - Mode Selection

- MODE FIPS-140-2
  - Replaces 'FIPS' keyword
  - Minimum Protocol of TLS 1.0
  - Export ciphers restricted
  - Minimum key exchange value of 1024
  - FIPS-compliant database required
    - Integrity checking (HMAC-SHA256)
    - Known Answer Tests
- z/VM has been FIPS-compliant since V6R1
  - CERTIFICATE

#### \*NEW\* MODE NIST-800-131A

- Minimum Protocol of TLS 1.2
- Minimum key exchange value of 2048
  - DSA certificate usage prohibited!
- Minimum hash of SHA2
- No certificate database requirements
  - Integrity checking only (HMAC-SHA256)
- Supersedes FIPS-140-2 where applicable
- Requires <u>PM93363</u> (z/VM 6.3 only)

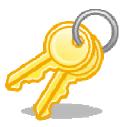

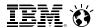

### "How To": Select Protocols and Modes for your SSL Server

#### If we specify ...

[Default Settings]: PROTOCOL +TLSV1\_0 PROTOCOL +SSLV3

[New Protocols]: PROTOCOL +TLSV1\_1 PROTOCOL +TLSV1\_2

MODE FIPS-140-2

MODE NIST-800-131A

**EXEMPT MEDIUM** 

```
SSL00001 Enabled TLSV1_2
SSL00001 Disabled TLSV1_1 TLSV1_0 SSLV3 SSLV2

RSA_AES_256_SHA256 DH_RSA_AES_256_SHA256
DHE_RSA_AES_256_SHA256 RSA_AES_256 DH_RSA_AES_256
DHE_RSA_AES_256 DHE_RSA_3DES DH_RSA_3DES
```

- MODE FIPS-140-2 and MODE NIST-800-131A have additional restrictions:
  - Certificate key minimum of 1024 for FIPS, and FIPS-mode database required
  - Certificate key minimum of 2048 for NIST, and SHA-2 only
- MODE overrides specified PROTOCOL statements
  - FIPS requires a minimum protocol level of TLS 1.0
  - NIST requires a minimum protocol level of TLS 1.2
- Plan ahead if MODE support is a requirement for your configuration!

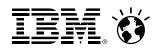

# z/VM Security News:

# SMAPI and xCAT Security in z/VM

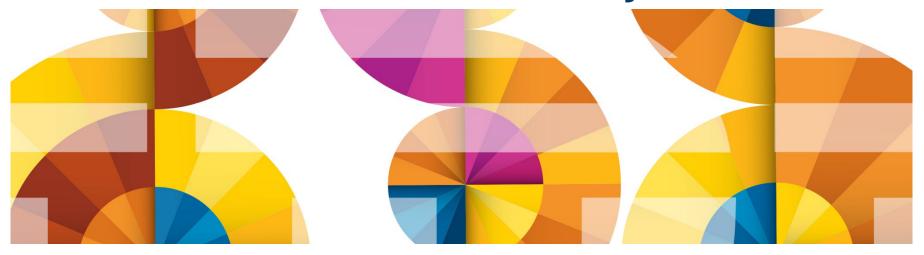

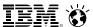

#### z/VM and the Art of Secure Provisioning

- The SMAPI virtual machines receive instructions from other mechanisms
  - xCAT (the eXtreme Cloud Administration Toolkit)
  - IBM Wave for z/VM
  - Other vendor products
- Virtual machines using SMAPI must be authorized in a SMAPI control file
  - Authorize per requester, per target, per function
- Connections to SMAPI can either be via TCP/IP or via IUCV
  - If using IUCV, use discretion in assigning IUCV statements to the directory
  - If using TCP/IP, consider using the SSL server, e.g.

```
PORT
44444 TCP VSMREQIN SECURE VSMCERT1
```

- SMAPI will need RACF authorities to do its job
  - Audit SMAPI requests as appropriate!
  - See "Appendix F" of the z/VM Systems Management Application Programming Guide

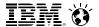

#### z/VM and the Art of Secure Provisioning

- xCAT support allows for the rapid provisioning of Linux guests running under z/VM
  - Bypass the "System z learning curve"
  - Interfaces in common with other systems
- Note: using xCAT does not remove the need for system security!
  - It wraps around existing z/VM function
  - It does *not* create security policy on the system
  - There is a difference between "securing the administrative interface" and "securing the hypervisor"

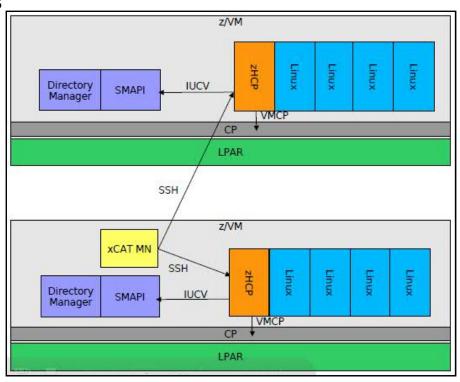

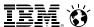

#### z/VM and the Art of Secure Provisioning

- New virtual machines come preinstalled with z/VM 6.3 understand what they do!
  - Defined as Multiconfiguration Virtual Machines (one per SSI member)
  - Class G by default, but will need access to certain commands from Classes A, B, and C.
  - OPTION LNKNOPAS by default
  - Will use their own separate VSWITCH isolated network traffic
  - If you're not using this support, convert them to NOLOG.
    - As you would with any other preinstalled virtual machine, right?
- XCAT and Openstack do not obviate the need for an External Security Manager
  - Do give the XCAT virtual machines appropriate RACF access to do their jobs
  - Do not let them exceed the scope of their responsibility
- For more information about xCAT on z/VM:
  - Visit <a href="http://www.vm.ibm.com/sysman/">http://www.vm.ibm.com/sysman/</a>

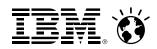

## z/VM Security News:

# **RACFVM for Single System Image (SSI)**

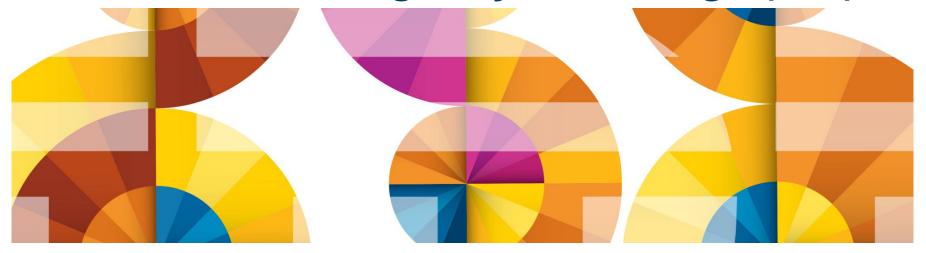

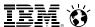

#### Security in an z/VM Single System Image Cluster

- A userid has the same password on all systems (Single- or Multi-Configuration)
- A Single Configuration Virtual Machine can only log onto one member of the cluster
  - Error message just like logging onto a userid or the same system

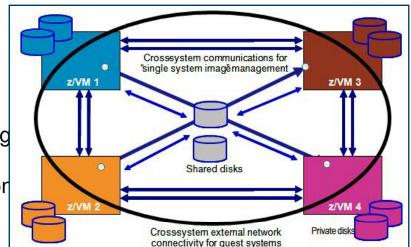

- A Multi-Configuration Virtual Machine is a distinct construct on each system
- A userid's privilege classes are the same on every system
  - A common source directory definition
- The cluster maintains a single security context for the entire system
  - And an ESM, as with stand-alone systems, extends these capabilities

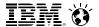

#### RACF in a z/VM Single System Image Cluster

- When installed in an SSI, RACF creates a single security context for the cluster
  - Shared database and definitions
  - Handshaking of RACFVM instances
  - Cluster-aware auditing
- RACF for SSI is for the entire cluster, it's not something you can enable one step at a time.
- RPIDIRCT has been updated to handle both single-configuration and multi-configuration virtual machines
  - \*New\* In a mixed-level cluster, use the highest-level RPIDIRCT
- The virtual machines have been modified to operate both in and out of an SSI ...

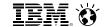

## RACF in a z/VM Single System Image Cluster

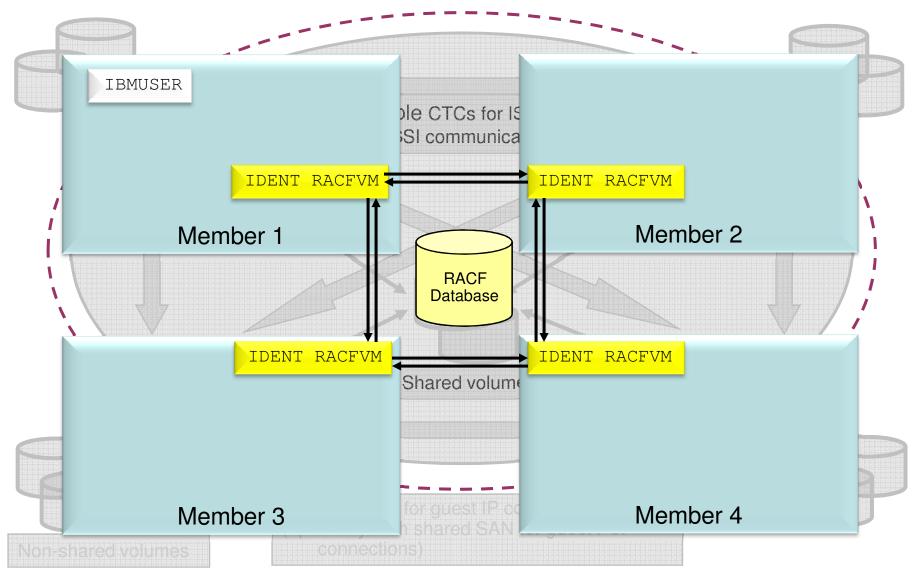

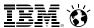

#### **RACF Virtual Machines in an SSI cluster**

#### **Handshaking and Command Propagation**

- Locking done to ensure RVARY submissions are handled sequentially
- Commands that create broader changes need to be propagated across the cluster
  - SETROPTS
  - RVARY
  - SETEVENT
- RACF will suppress "extra" messages and marshal output when executing "remotely."
- RAC command, ISPF panels, and R\_Admin API (used by LDAP) are interfaces which support command propagation (not the RACF command sessions)
- The propagated commands output from each RACF server on each system is bracketed by the lines:
  - OUTPUT FROM <racfname> ON SYSTEM <ssinode>
  - END OF OUTPUT

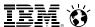

#### The RACF Database in an SSI

- All RACF servers in SSI must share the same RACF database
  - Databases are shareable today
  - Maintain a single security context; no confusion in security policy
- RACF database in SSI must be fullpack minidisk, must support reserve/release and can't be an FBA device
  - Full-pack 3390s for both the primary (200) and backup (300)
  - RDEVICE statements for each in the System Configuration file
  - Minidisk caching is automatically turned off

```
RDEVICE 200 TYPE DASD SHARED YES /* Default RACFVM db */
RDEVICE 300 TYPE DASD SHARED YES /* Backup RACFVM db */
```

- Database synchronization
  - When a member joins, CP+RACF will ensure that the joining server has identical database datasets to those being used and active in the SSI
  - Automatic propagation of RVARY commands

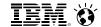

#### **Auditing RACFVM (An Overview)**

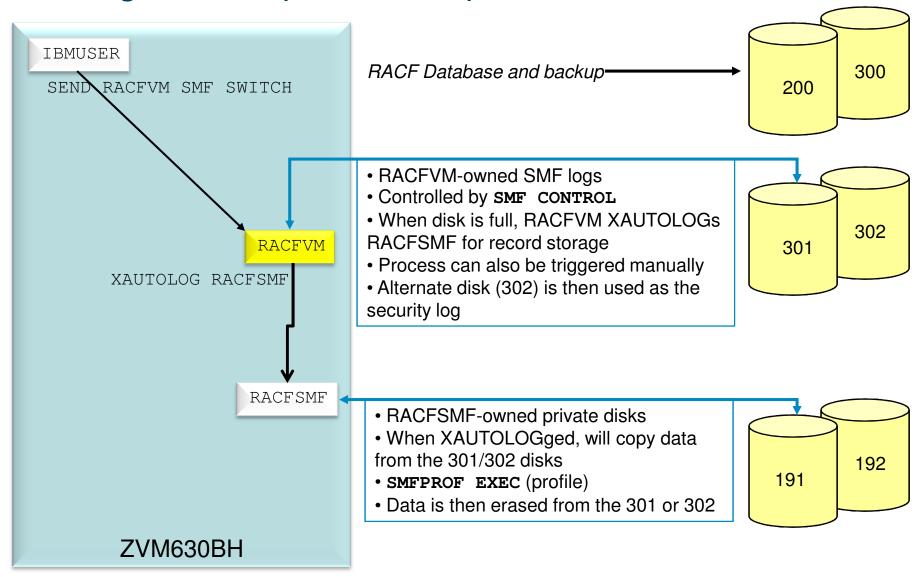

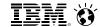

## **Auditing RACFVM (Cluster View)**

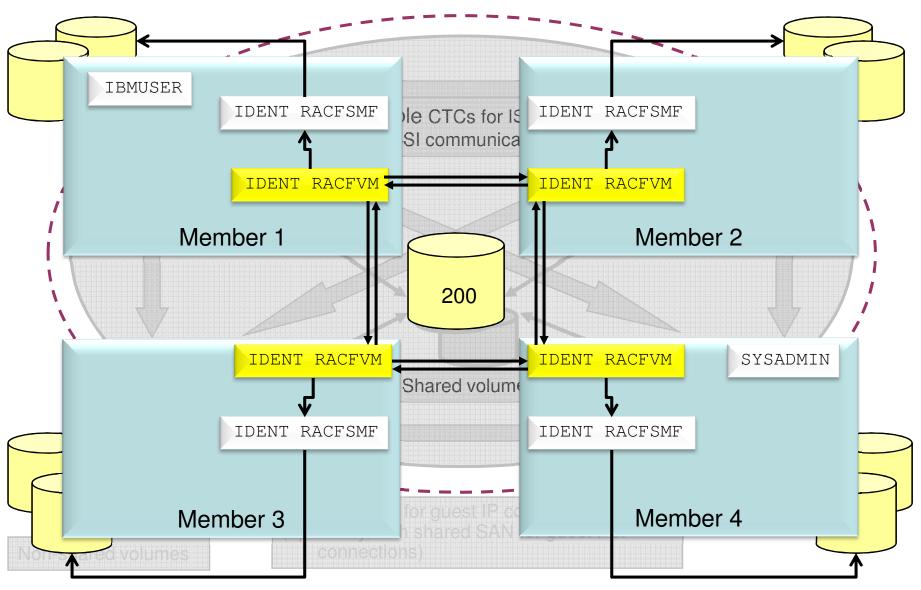

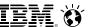

#### **Auditing RACF in a Single System Image cluster**

- RACFVM and RACFSMF are multi-configuration virtual machines
  - Shared RACF database
  - All other disks are local including 301 and 302 for auditing
  - RACFVM: Separate SMF CONTROL files operating against a single security context
  - RACFSMF: Separate SMFPROF EXEC files, 191 and 192 disks
- In the case of some commands the AT command in particular auditing records will appear on the destination system
  - AT\_LOGON, AT\_FROM, AT\_LOGOFF
- Auditing automation should account for this disparity to gather all pertinent audit records
  - Make sure all SMF CONTROL files are modified as appropriate
  - Make sure auditing policy and SMF records are managed accordingly

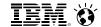

#### **RACF and Live Guest Relocation**

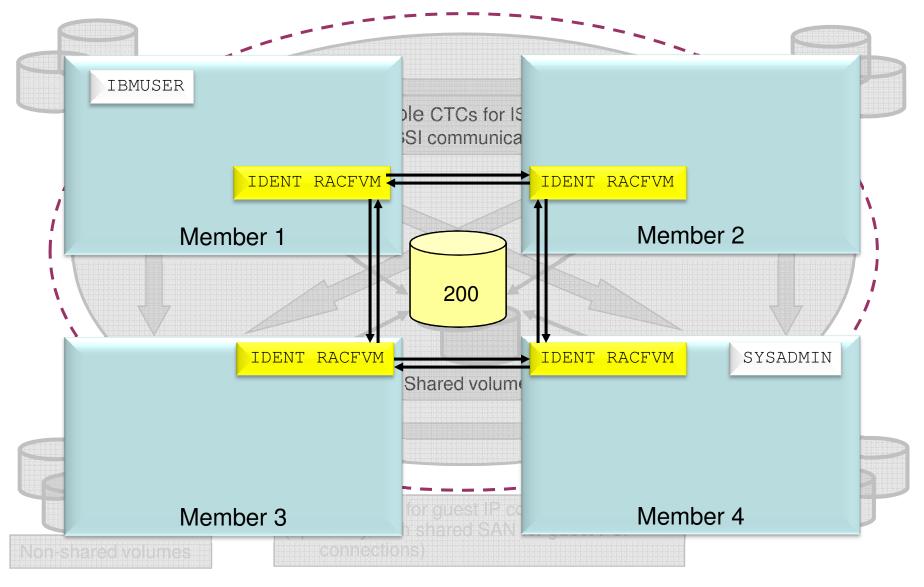

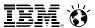

#### **RACF and Live Guest Relocation**

#### **Live Guest Relocation**

- VMRELOCATE MOVE USER userid TO sysid
  - Class A command
- RACF cleans up a user's presence on the source system, and prepares for the target system for the relocate-logon of the user
- Generate LOGOFF/LOGON auditing events on source/target system, to note the transition
- RACF perspective of relocate events:
  - User data is created for userid on sysid with all the above
  - User resources are allocated on sysid
  - Associated authorization calls are approved without a RACF check
  - Relocate-logon is requested for userid on sysid when the inbound relocation is complete

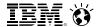

### **Security Zones and Labeling (Cluster View)**

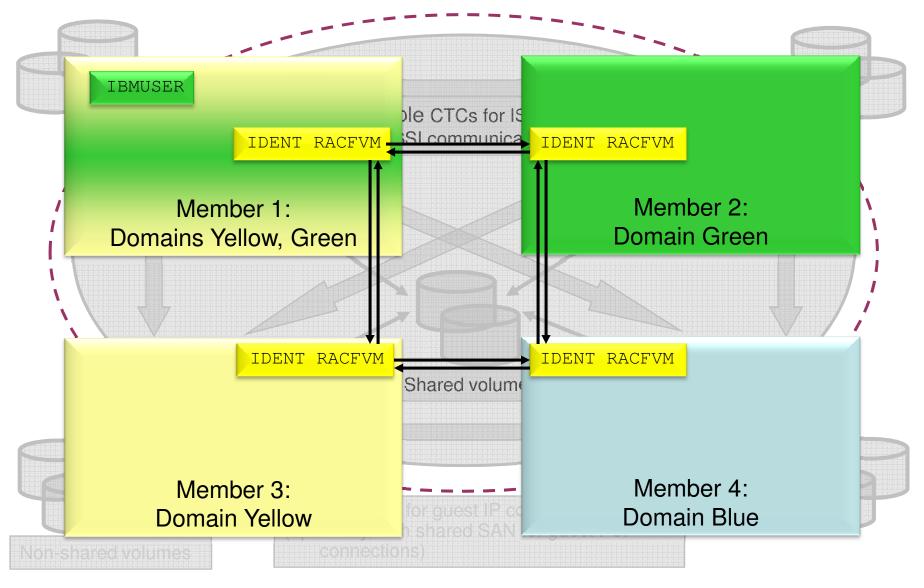

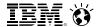

## **Security Zones and Labeling (Cluster View)**

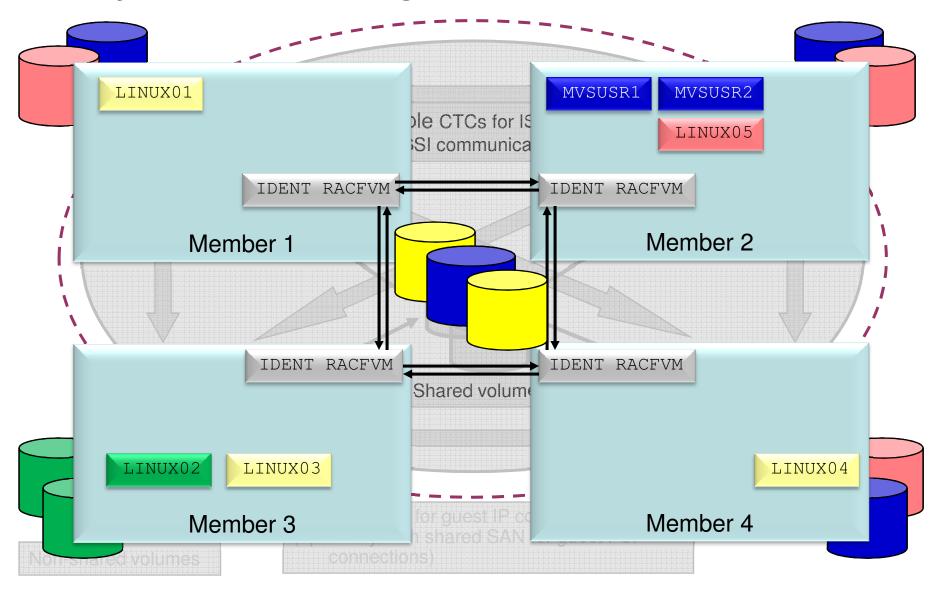

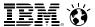

- You can have an ESM and still migrate to SSI!
  - Step 1: If you don't have an ESM, get one.
  - Line up the shared DASD required for the database; remember that this needs to be a fullpack minidisk!
  - If you're converting one or more ESM-controlled systems into an SSI:

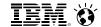

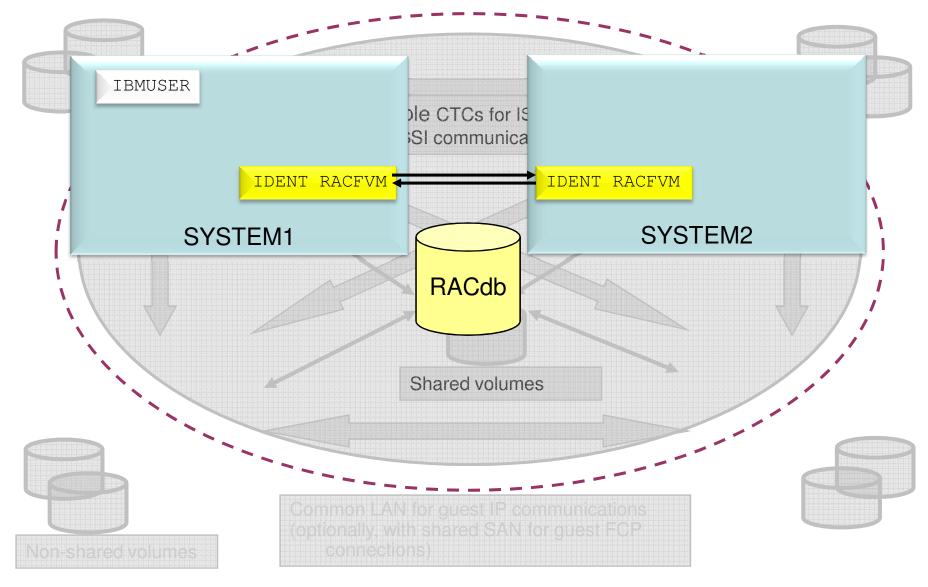

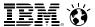

- You can have an ESM and still migrate to SSI!
  - Step 1: If you don't have an ESM, get one.
  - Line up the shared DASD required for the database; remember that this needs to be a fullpack minidisk!
  - If you're converting one ESM-controlled systems into an SSI:
    - Migrate to 6.2 in a non-SSI format
    - Convert associated resource profiles to 6.2 format, using RPIDIRCT as necessary
    - Take the steps to enable SSI; turn on RACFVM as part of the outlined process
  - Note for z/VM 6.3: RPIDIRCT is now located on the PMAINT.551 minidisk
    - For mixed-release z/VM clusters
    - Change to existing RACFVM machine definitions

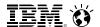

#### Notes on Using a Fullpack Minidisk for the RACFVM Database

- If you're migrating from a non-SSI RACF-secured system, you may need to convert your database to reside on a Fullpack Minidisk
  - DDR the Database (and backup) to the Fullpack minidisk
  - Increase database allocation if pertinent (e.g., merging multiple systems)
  - Remember to issue RACFCONV to upgrade if installing new support at the same time
- Refer to the *RACF System Programmer's Guide* (SC24-6219-02) for more information
  - Chapter 4: "Operating Considerations Unique to z/VM"
  - Subheading: "RACF Database on Fullpack Minidisk"

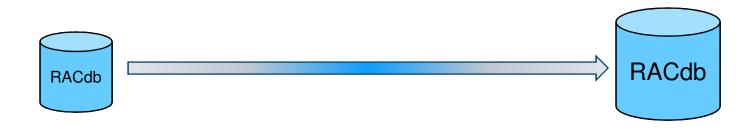

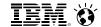

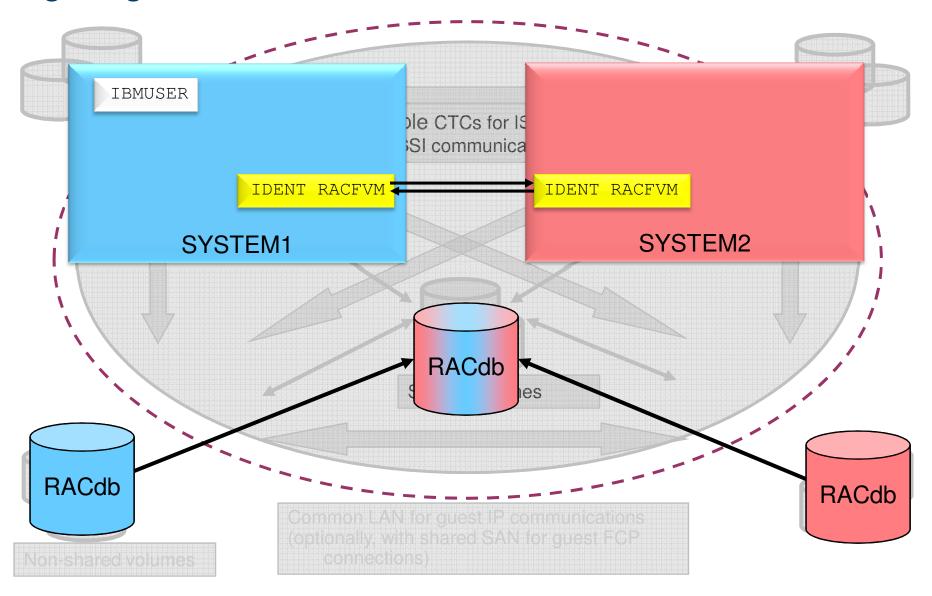

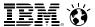

- You can have an ESM and still migrate to SSI!
  - Step 1: If you don't have an ESM, get one.
  - Line up the shared DASD required for the database; remember that this needs to be a fullpack minidisk!
  - If you're converting one or more ESM-controlled systems into an SSI:
    - Migrate to 6.2 in a non-SSI format
    - Convert associated resource profiles to 6.2 format, using RPIDIRCT as necessary
    - Take the steps to enable SSI; turn on RACFVM as part of the outlined process
  - If you're converting two (or more) distinct ESM-controlled systems to an SSI
    - You will need to merge the databases
    - You may want to consider which of your 2+ systems has the most complex security context before choosing which one is the "master" system
    - After one system is enabled, make directory and RACF database updates for the secondary system

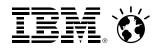

# z/VM Security News:

# Any questions?

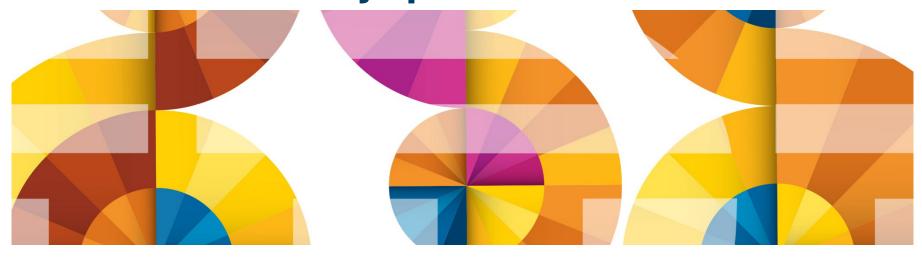

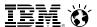

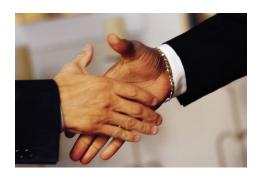

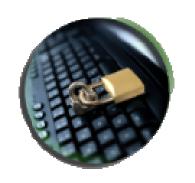

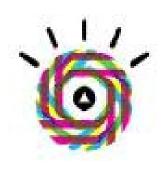

## Compliance

Certifications validate the high standard of z/VM security. z/VM intends to pursue a rating of EAL 4+ to the OSPP of the Common Criteria, and is evaluating System SSL for FIPS 140-2 and NIST SP 800-131a compliance.

## Confidentiality

z/VM continues to deliver functional updates to keep pace with modern security requirements, via support for new cryptographic developments and the maintenance of security policy in a Single System Image environment.

#### Confidence

With over forty years of security design, delivery and evaluation experience, z/VM continues to secure the road to Smarter Computing.

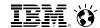

#### For More Information ...

#### On the web:

- z/VM Security: <a href="http://www.VM.ibm.com/security">http://www.VM.ibm.com/security</a>
- System z Security: <a href="http://www.ibm.com/systems/z/advantages/security/">http://www.ibm.com/systems/z/advantages/security/</a>
- Security for Linux on System z (SG24-7728), IBM RedBooks
- z/VM Secure Configuration Guide: <a href="http://publibz.boulder.ibm.com/epubs/pdf/hcss0b30.pdf">http://publibz.boulder.ibm.com/epubs/pdf/hcss0b30.pdf</a>

#### Contact Information:

Brian W. Hugenbruch, CISSP z/VM Security Design and Development bwhugen at us dot ibm dot com

+1 607.429.3660

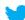

@Bwhugen

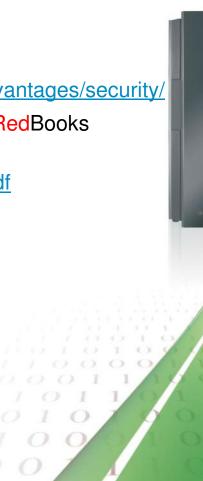

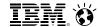

#### Dank u

**Dutch** 

Merci French Спасибо

Russian

**Gracias** 

**Spanish** 

شكراً
Arabic

감사합니다 Korean Tack så mycket

**Swedish** 

धन्यवाद

Hindi

תודה רבה

Hebrew

**Obrigado** 

Brazilian Portuguese

Dankon Esperanto

Thank You

**斯**切 Chinese

ありがとうございます Japanese

Trugarez Breton

Danke German Tak Danish

Grazie

Italian

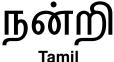

děkuji <sup>Czech</sup> ขอบคุณ

Thai

go raibh maith agat